## Warsztaty Informatyczno – Fotograficzne

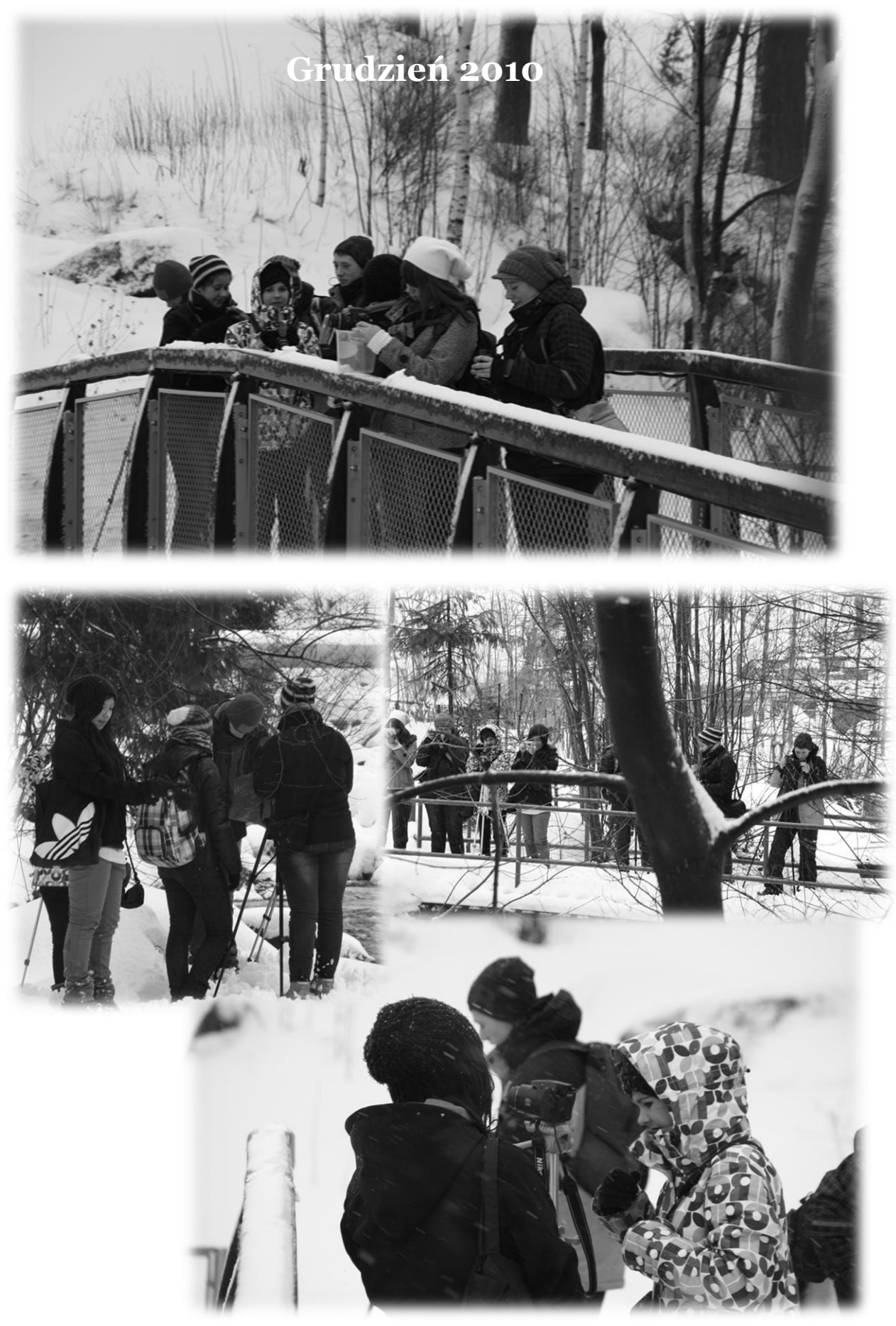